## **1747-L541-1747-L541**

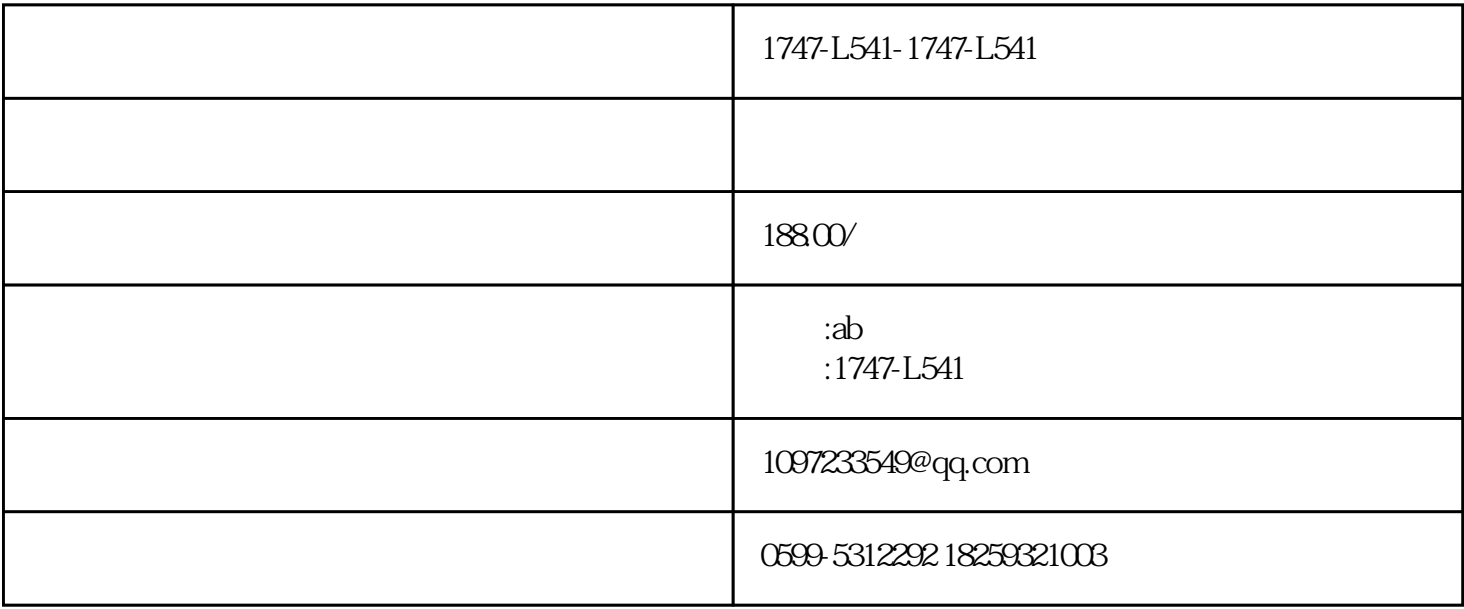

## 1747-l541

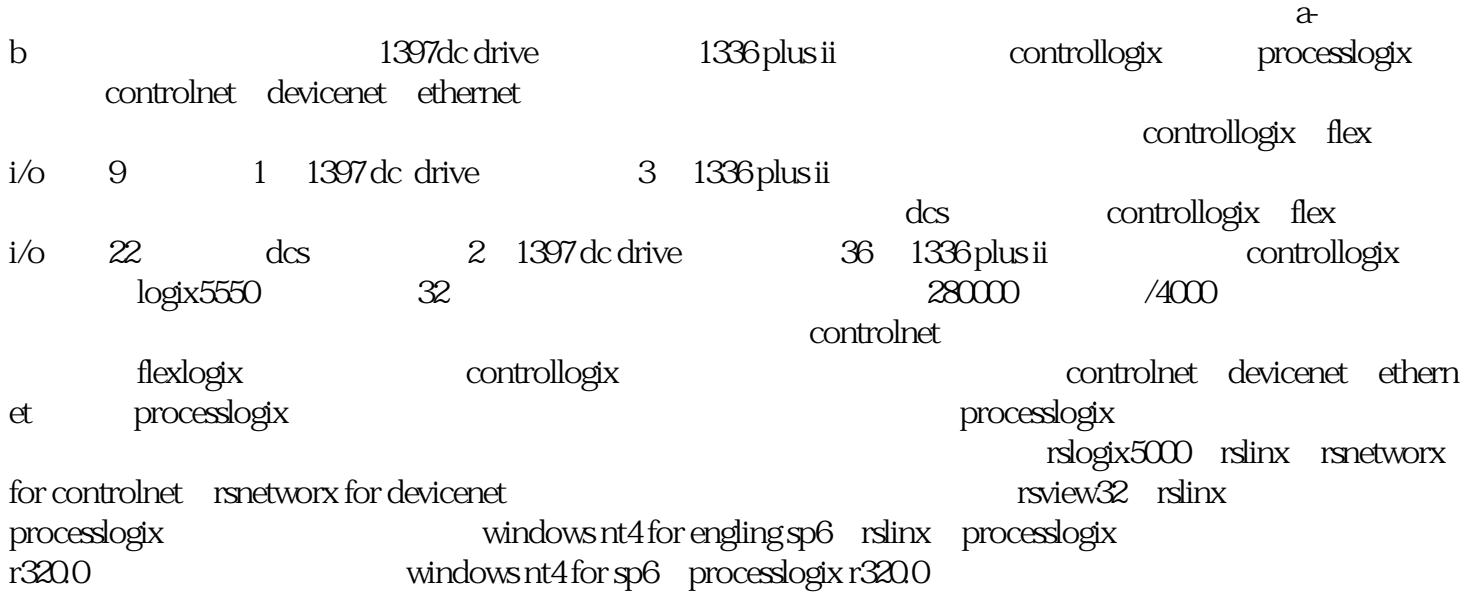

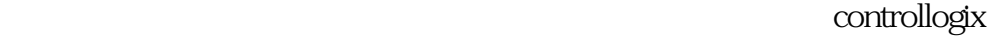

controlnet devicenet

 $1$  $2\,$ 

 $50\%$  50% and  $15\%$  $20\%$  and  $15\%$ 50% (50%) devicenet 1397 dc drive 1336 plus ii 125—500kbps, 500m, 500m, 64, evicenet  $\rm pc$  devicenet and  $24$ vd c evicenet all the devicence devicenet all the set of the set of the set of the set of the set of the set of the set of the set of the set of the set of the set of the set of the set of the set of the set of the set of the s controlnet controllogix processlogix flex i/o  $\alpha$  controlnet  $5mbps$  controlnet i/o dh+  $\overline{N}$ controlnet i/o, cp  $u = \frac{1}{\sqrt{2\pi}}$ ethernet processlogix ethernet ethernet ethernet ethernet ethernet ethernet ethernet ethernet ethernet ethernet  $\frac{1}{2}$  $\frac{1}{2}$  controlnet ethernet  $\frac{1}{\sqrt{2}}$  devicenet  $\frac{1}{\sqrt{2}}$  contro lnet controlnet ethernet ethernet  $i$ /o processlogix and controlnet devicenet devicenet entrollogix controllogix processlogix controllogix and the controllogix controllogix controllogix controllogix  $000$  /4000  $\alpha$  controlnet  $99$ 的参数——连接数,我们在调试过程中随着站点的增加出现了网络不通,就控制器的处理能力以及网络 controllogix  $i$ /o $i$ /o nslogix5000 i/o $\qquad \qquad$ i/o $\qquad \qquad$ i/o  $i$ /o 2.nut rpi mut network update time in requested packet interval  $60\%~70\%$  nut, rpi  $ripi=2n$ nut 3. controlnet rg6  $\Box$  $\rm bnc$  and  $\rm 37.5 \sim 43$  and  $\rm 37.5$ bnc and 1786-ctk devicenet Assembly a state of the state and a state of the state of the state of the state of the state of the  $\text{flex}\text{ i/o}$  $\mathrm{flex}\,\mathrm{i}/\mathrm{o}$  $4 \,$ 时,如果计算机接地不好,很容易损坏与其连接的cnb模块。 5.processlogix processlogix extensively processlogix r320.0 windows  $nt4$  windows nt4 $\,$ nt4 controllogix nut rpi (1) logix5550 [2] logix5550  $[3]$  1336 plus ii  $[4]$  rsview32  $[5]$  controlnet